#### Nginx vysoký výkon pod zátěží

Petr Krčmář

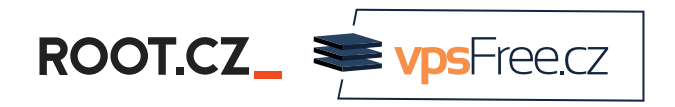

7. listopadu 2020

 $\circledcirc$   $\circledcirc$ Uvedené dílo (s výjimkou obrázků) podléhá licenci Creative Commons Uveďte autora 3.0 Česko.

## O mně

- linuxák od roku 1998
- správce serverů
- lektor a konzultant
- šéfredaktor Root.cz
- člen vpsFree.cz
- organizátor LinuxDays
- můj web je petrkrcmar.cz

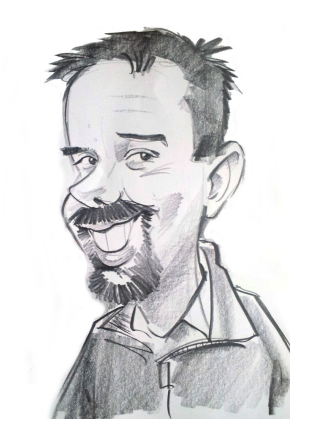

```
ROOT.CZ_<sup>SupSFreecz</sup>
```
Petr Krčmář (Root.cz, vpsFree.cz) Nginx Nginx 7. listopadu 2020 2/47

## Prezentace už teď na webu

## https://www.petrkrcmar.cz

ROOTCZ\_<sup>SupSFreecz</sup>

## Logo Nginx

# NGIVX

# Co je to Nginx

ROOT.CZ\_<sup>S</sup>

## Co je to Nginx?

- asynchronní event-driven server
- (hlavně) web server (ale nejen)
	- kešující server
	- **·** load balancer
- reverzní proxy pro HTTP/S (nejen)
	- SMTP, POP3, IMAP, HTTP cache
- často nasazován jako reverzní proxy
- téměř na polovině TOP1000 webů (W3Techs)

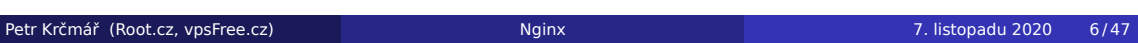

#### Event-driven?

- tradiční přístup: blokující fork pro každý požadavek
- velmi náročné na prostředky (paměť, přepínání kontextu)
- C10K (concurrently handling ten thousand connections)
- Nginx se neforkuje a je neblokující
- všechno vyřizují předem spuštěné workery
- malý (a předvídatelný) dopad na paměť
- server se neutaví ani při velkém provozu

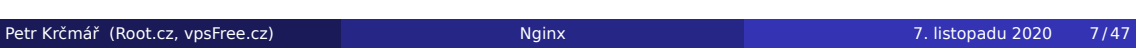

## Architektura Nginx

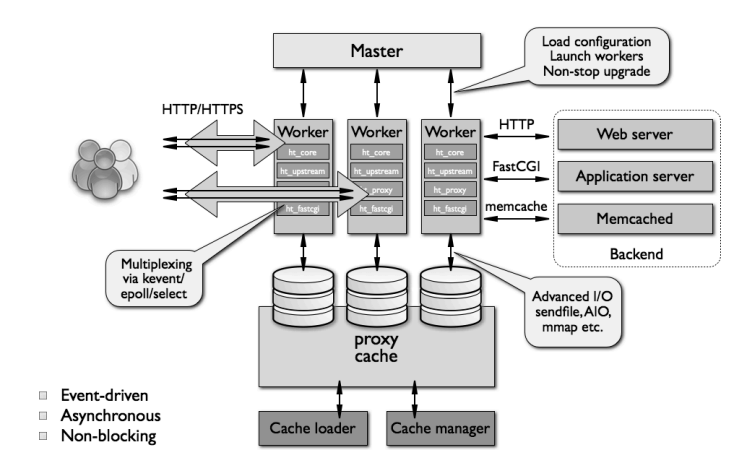

#### Obrázek: Architektura Nginx

ROOT.CZ\_<sup>SupSFreecz</sup>

## Zásadní vlastnosti

- nízká náročnost na prostředky
- 10K požadavků potřebuje 2,5 MB paměti
- umí zpracovat velké množství požadavků
- je odolný proti DDoS útokům (Slowloris)
- velmi volná licence (dvouklauzulová BSD)
- multiplatformní: Linux, \*BSD, Win, macOS, Solaris a další

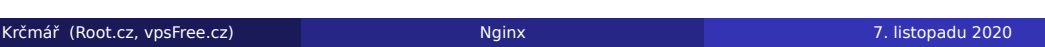

# Ladění výkonu

ROOT.CZ\_<sup>S</sup>

## Hledání úzkého hrdla

- <sup>1</sup> poznejte dobře charakteristiku provozu
	- mnoho krátkých požadavků, málo dlouhých stahování…
- <sup>2</sup> identifikujte slabé místo úzké hrdlo
	- velmi často není ve webserveru samotném
- <sup>3</sup> upravujte související konfigurační volby
	- vždy jen jednu, průběžně testujte výkon
- <sup>4</sup> průběžně studujte logy
	- nejen web serveru, ale i jádra a dalších komponent
- stav lze sledovat pasivně (logy, metriky)
- můžeme pouštět aktivní testy (například nástroj wrk)

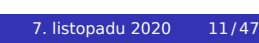

#### Co nejvíc vyřiďte na web serveru

- cílem je maximum požadavků vyřídit v Nginx
	- vyřešit brzy = vyřešit rychle bez ztráty výkonu
- odfiltrujte nežádoucí provoz
	- útočníky, agresivní klienty, boty…
- **·** statické soubory servírujte rychle
	- nenechávejte to na webové aplikaci napsané v PHP
- kešujte maximum provozu, nezatěžujte backend
	- rychlé vyřízení požadavku ve web serveru

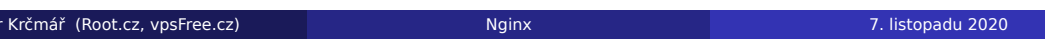

# Jádro web serveru

ROOT.CZ\_<sup>S</sup>

#### Počet workerů

- $\bullet$  výchozí počet je jedna = vytížíme jen jedno jádro
- rozumné je mít jeden proces na jádro (volba auto)
	- pokud ale workery dělají hodně I/O, chcete jich víc
- můžeme také ovlivnit maximální počet spojení na worker
	- výchozí je 512 (max. klientů = workery  $*$  spojení)
	- nejde jen o spojení na klienty!
	- počítají se do toho všechna spojení, včetně těch na backendy
	- pozor na max. počet otevřených souborů (worker\_rlimit\_nofile)

#### Nastavení workerů

worker\_processes auto; worker\_rlimit\_nofile 100000; events { worker connections 4000;

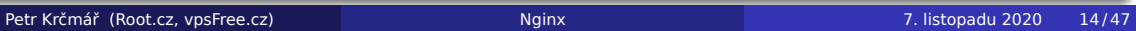

…

## Keš file descriptorů

- keš file descriptorů, časů modifikací a velikostí
	- pamatuje si výsledky vyhledávání (i chyby) a existenci adresářů
- dokáže navýšit výkon při práci s mnoha soubory
- nastavujeme: kolik si pamatujeme, po jaké době vyhazujeme
	- dále po jaké době validovat a kolik je minimum pro inactive
	- můžeme zapnout kešování chyb hledání souborů

#### Nastavení keše

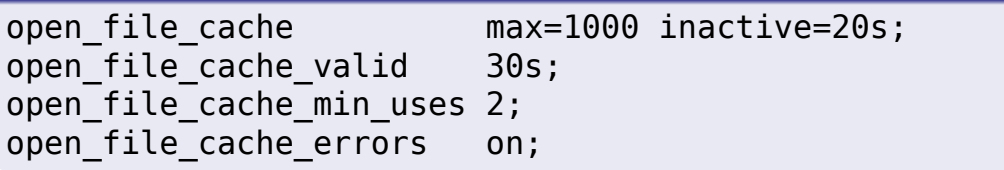

#### Logování

- zápisy do logů zatěžují I/O
- pokud nám chybí výkon I/O, musíme omezit
	- nemusíme vypínat úplně, lze logovat jen kritické věci
	- můžeme vypnout kešování v určitých situacích
	- podle location nebo na základě generování chyby
	- pokud někoho vyhazujeme na 403, nemusíme logovat
- můžeme zapnout write-buffer každá jedna položka nevyvolá zápis

#### Nastavení logování

access\_log off; access\_log /var/log/access.log gzip buffer=32k; error log /var/log/nginx/error.log crit;

#### Komprese

- pokud nás trápí šířka pásma a máme dost výkonu
- soubory můžeme staticky předkomprimovat (.gz) zapneme hledání pomocí gzip\_static
- můžeme ovlivňovat dynamickou kompresi
	- stupeň komprese, minimální velikost souboru, typ obsahu…
	- typ text/html je vždy komprimován
	- můžeme použít i znak \* pro všechny typy

#### Nastavení komprese

gzip on; gzip\_min\_length 16384; gzip\_comp\_level 5; gzip types text/css text/javascript text/plain image/svg+xml;

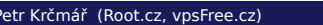

#### Použití TCP\_NODELAY

- Nagleho algoritmus řeší problém zahlcení sítě malými pakety
- snaží se posílat data po větších celcích
- unixová implementace čeká 200 ms, zda nedostane další data
- to je výhodné pro sporadicky posílané kousky dat
- dnes se posílají velké soubory a často streamy
- chceme ušetřit 200 ms a mít rychlejší odezvu
	- vypneme tedy Nagleho algoritmus na TCP socketu

#### Zapnutí tcp\_nodelay

tcp nodelay on;

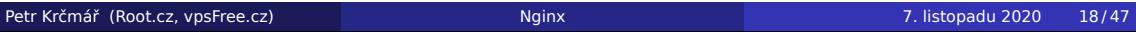

ROOTCZ\_<sup>S</sup> vpsFreecz

## Použití volání sendfile

- jaderné volání sendfile() kopíruje data mezi deskriptory
- umožňuje zrušit zbytečné přepínání kontextu z jádra do procesu
- rychlejší než klasické použití read() a write()
- dává smysl jen u statických souborů, ne u proxy
- lze nastavit limit přenosu na jedno volání
	- aby jedno rychlé spojení nevytížilo worker

#### Zapnutí sendfile

sendfile on; sendfile max chunk 1m;

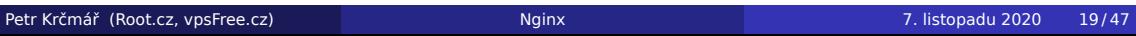

## Použití tcp\_nopush

- umožňuje lépe využívat zaplnění paketů
- v prvním paketu odpovědi pošle hlavičky a rovnou začátek souboru
- zapne na socketu TCP\_CORK (Linux) nebo TCP\_NOPUSH (FreeBSD)
- musí být kombinováno se sendfile

#### Zapnutí tcp\_nopush

sendfile on; tcp\_nopush on;

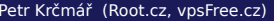

# Rychlejší odpojení uživatelů

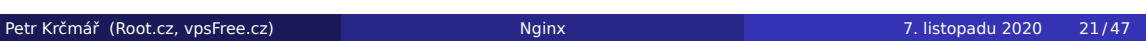

ROOT.CZ\_<sup>S</sup>vpsFreecz

## Zbavit se nepříjemné zátěže

- chceme už v úvodní fázi odfiltrovat problémy
- co nejdřív odmítnout problém a neposílat aplikaci
- navíc je nemusíme ani logovat

#### Příklad filtrace

```
if ($query_string ~* ".*(where|drop|insert|select)") {
   return \overline{403};
   }
```
#### Pozor na výchozí server

- spoustu provozu vygenerují boti skenující IP
- narazí na IP adresu a ta je přesměruje na web
	- vyzradíme tím IP adresu webu za CDN
		- bot začne agresivně skenovat, co našel
- lepší je požadavek na IP (a cizí domény) odmítat
- nezapomeňte na HTTPS vytvořte self-signed certifikát

#### Výchozí server

```
server {
  server_name _;
  listen 80 default server;
 listen [::]:80 default_server;
  return 403;
}
```
#### Neodpovídající klienti

- velký nápor klientů chceme rychle odpojovat neodpovídající
- odlehčíme TCP stacku, uvolníme rychleji paměť jádru
- nevyčerpáme tak rychle zdroje, budou se uvolňovat
- je třeba s hodnotami experimentovat a nepřepálit je

#### Odpojení uživatelů

reset\_timedout\_connection on; # pošli TCP RST client\_body\_timeout 10; # klient neposílá (60)<br>send\_timeout 10; # klient nepřijímá (60 # klient nepřijímá (60) keepalive\_timeout 20; # zavření spojení (75)

ROOTCZ\_<sup>SO</sup>VpsFreecz

# Šifrování pomocí HTTPS

ROOT.CZ\_<sup>S</sup>vpsFree.cz

## HTTPS je standard

- většina webů dnes nasazuje HTTPS (což je dobře!)
- umožňuje to mimo jiné nasadit HTTP/2
	- rychlejší přenos, paralelizace, push, komprese hlaviček
	- odlehčení web serveru i TCP stacku
- odezvu a zátěž serveru lze vylepšit nastavením

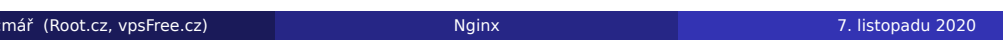

## Nasaďte HTTP/2

- HTTP/2 funguje jen s HTTPS
	- nový protokol po 80 v mnoha sítích neprojde
	- implementují to tak prohlížeče
- když už máte HTTPS, chcete HTTP/2

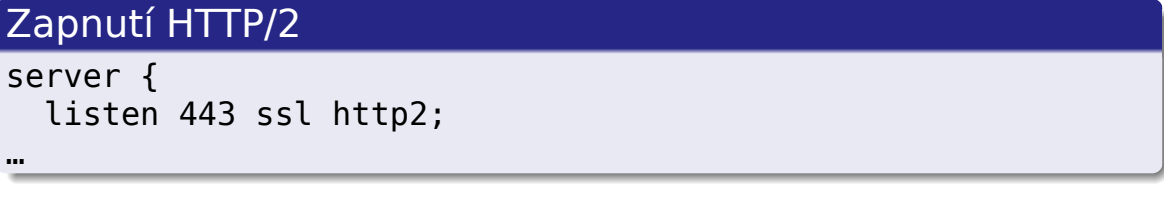

ROOT.CZ\_<sup>S</sup>vpsFreecz

#### Keš pro TLS sezení

- Nginx umí kešovat sezení pro TLS
	- ukládá parametry spojení TLS
	- zrychluje opakování handshake v TLS
- ve výchozím stavu je vypnuto
- lze zapnout sdílenou keš mezi workery
- uvádí se název keše a vyhrazená paměť
	- 1 MB paměti pojme zhruba 4000 položek

#### TLS keš

ssl session cache shared:TLS:100m; ssl\_session\_timeout 30m; # výchozí je 5m

ROOTCZ\_<sup>SO</sup><sub>VpsFreecz</sub>

#### OCSP stapling

- klient zdržuje handshake při ověřování OCSP
	- umožňuje ověřit platnost certifikátu u autority
- server může požadavek získat sám a předat klientovi
	- $\bullet$  odpověď je podepsaná = je validní i po předání
- urychlí se tím navázání spojení a tím obsloužení klienta

#### OCSP stapling

```
ssl_stapling on;
ssl_stapling_verify on;
ssl_trusted_certificate /path/to/full_chain.pem;
resolver 8.8.8.8 8.8.4.4 valid=300s;
resolver_timeout 5s;
```
## Kešování webu

ROOT.CZ\_<sup>S</sup>

## Keš je, když…

- mezipaměť pro ukládání webového obsahu
	- HTML, obrázků, CSS, JS…
- data procházejí a mohou být ukládána
- při příštím požadavku může být obsah vydán z keše
- automatické vyprazdňování keše podle různých strategií

#### Proč chcete kešovat

- opakované použití připraveného obsahu
- snížení latence při načítání obsahu
	- stránka je sestavená a může být blíž uživateli
- snížení zátěže na web serveru
	- nemusíme sestavovat stejnou stránku opakovaně
	- i keš s krátkou dobou platnosti může pomoci
- možnost rozložení zátěže na více backendů
- možnost terminace spojení (HTTPS) na frontendu
- překlenutí krátkodobých výpadků

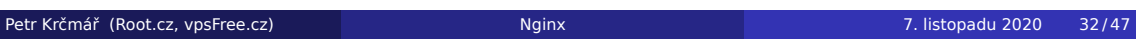

## **Terminologie**

Origin server webserver schopný generovat obsah Reverse proxy předřazený webserver bez vlastního obsahu Hit ratio poměr stránek odbavených z keše (více = lépe) Freshness informace o aktuálnosti kešovaného obsahu Validation ověření aktuálnosti obsahu proti zdroji Invalidation předčasné zneplatnění obsahu v keši

#### Strategie pro kešování

- jak často se obsah aktualizuje?
- o je obsah individualizován?
- <sup>1</sup> statický a málo se měnící obsah (nejdelší doba)
	- loga, pozadí, ikony
	- soubory s obecným CSS a JS
	- multimediální soubory
	- soubory ke stažení
- <sup>2</sup> obměňovaný uživatelský obsah (opatrně, můžeme invalidovat)
	- HTML soubory (třeba s články)
	- měnící se obrázky
	- často upravované CSS a JS
- <sup>3</sup> obsah nevhodný pro kešování
	- individuální obsah pro přihlášeného uživatele
		- citlivé informace (bankovnictví, webmail…)

#### Hlavičky

- kešovací HTTP hlavičky může posílat klient i server
	- proxy vystupuje v obou rolích
- obě strany se informují o svých konfiguracích
- kešující strana může mít svou politiku
	- může invalidovat dříve, ale nikdy **ne později**
- hlavní slovo má obvykle zdroj obsahu
	- jeho konfigurace je *vysílána* právě pomocí hlaviček
- hlavičky **nejsou** citlivé na velikost písmen

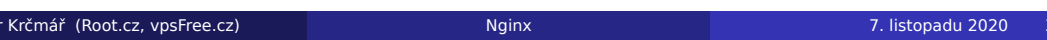

## Jak si zobrazit HTTP hlavičky

#### Příkazem Curl

\$ curl -I https://www.petrkrcmar.cz/

#### Příkazem wget

\$ wget -S --spider https://www.petrkrcmar.cz/

ROOT.CZ\_<sup>SupSFreecz</sup>

# Funkce jednotlivých HTTP hlaviček

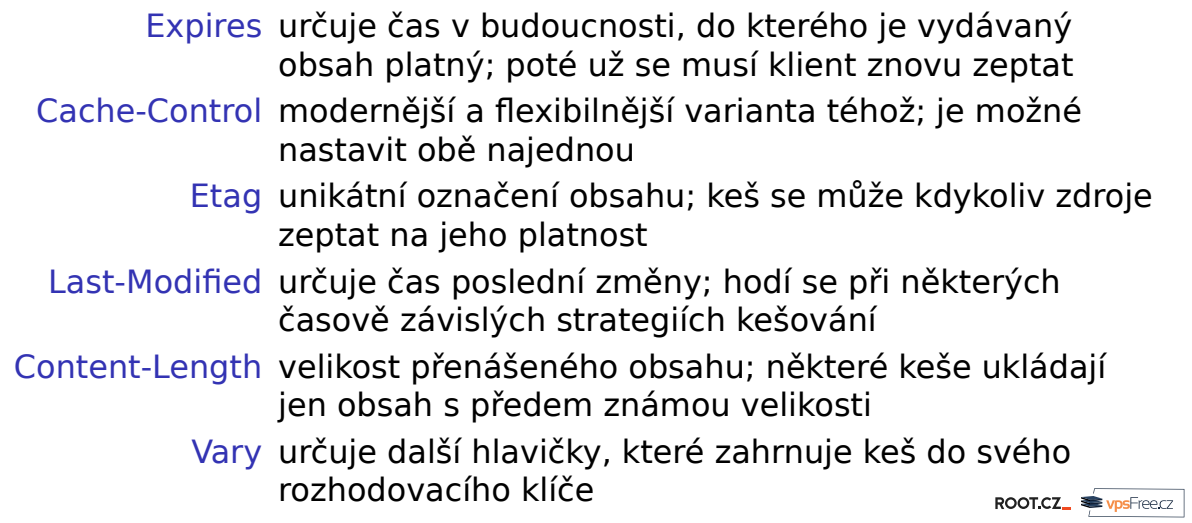

# Kešování v Nginx

ROOT.CZ\_<sup>S</sup>

#### Nginx nejen jako web server

- Nginx je web server se spoustou možností
- umí fungovat i jako reverzní proxy
- má velmi mocné kešování
	- v roli web serveru (FastCGI keš)
	- v roli reverzní proxy (proxy keš)
- ve výchozím stavu se kešují jen požadavky GET a HEAD
- respektuje se hlavička Cache-Control
- nekešují se Private, No-Cache, No-Store a Set-Cookie
- · dle klíče vytváří MD5 pro název souboru

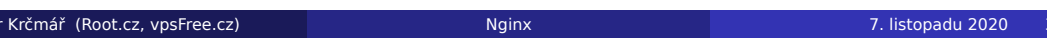

#### Konfigurace kešující proxy

proxy cache path nastavuje parametry keše: cestu, klíč... proxy\_cache vybírá kešovací zónu pro danou část serveru

```
proxy_cache_path /path/to/cache levels=1:2 keys_zone=my_cache:10m max_size=10g
                 inactive=60m use_temp_path=off;
server {
   location / {
        proxy_cache my_cache;
        proxy_pass http://my_upstream;
    }
}
```
levels víceúrovňová struktura; snižuje počet souborů v adresáři keys zone pro rychlé hledání ukládá klíče v RAM (1 MB = 8K záznamů) max size maximální velikost diskové keše; nepoužívané odstraňuje inactive doba pro odstranění záznamu; nemaže se podle hlaviček use\_temp\_path uloží obsah na stejné místo a pak přejmenuje<sub>koorcz</sub> <sub>■vpsFreez</sub> proxy cache zapne použití keše; může být v http, server, location Petr Krčmář (Root.cz, vpsFree.cz) Nginx Nginx 7. listopadu 2020 40/47

#### Definice klíče

- je možné definovat, jak se sestavuje klíč
	- z interních proměnných poskytovaných serverem
- ze zvoleného řetězce vznikne MD5 pro název souboru
- může se používat vícestupňová (až 3) adresářová struktura
	- pro snížení počtu souboru v adresáři
	- hierarchie má 1 až 3 stupně, počet zvolených znaků je 1 nebo 2

#### Příklad cesty k souboru

/data/nginx/cache/c/29/b7f54b2df7773722d382f4809d65029c

#### Příklad klíče

proxy\_cache\_key "\$scheme\$proxy\_host\$request\_uri";

## Čistění keše

- Nginx má mechanismus pro odstranění stránky z keše
- při zavolání správné cesty označí za neplatné
- WordPress má plugin nginx-helper, který sám zavolá

#### Příklad konfigurace server { … location  $\sim$  /purge(/.\*) { allow 127.0.0.1; proxy cache purge my cache "\$scheme\$proxy host\$1"; } ROOTCZ\_<sup>SO</sup>VpsFreecz

#### Informace v hlavičce

- Nginx umí přidat informace o úspěchu keše
- nachází se v proměnné upstream\_cache\_status
- existuje řada dalších souvisejících proměnných

#### Příklad konfigurace

add\_header X-Cache \$upstream\_cache\_status;

## Význam jednotlivých výsledků

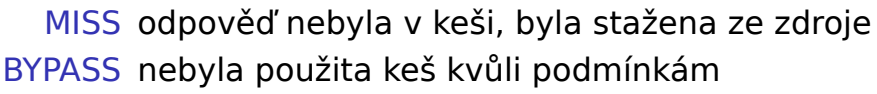

v proxy\_cache\_bypass

EXPIRED obsah v keši vypršel; odpověď je ze zdroje

STALE zdroj neodpovídá, odpověď je z keše podle proxy\_cache\_use\_stale

UPDATING odpověď je z keše, nová verze se stahuje

REVALIDATED keš ověřila validnost obsahu podle proxy\_cache\_revalidate

HIT v keši byla validní odpověď, kterou jste právě dostali

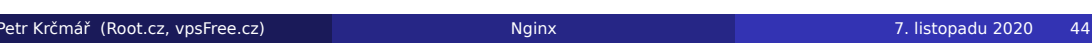

## FastCGI keš v Nginx

- Nginx umí kešovat i odpovědi z FastCGI
- **·** konfigurace je velmi podobná

#### Příklad konfigurace

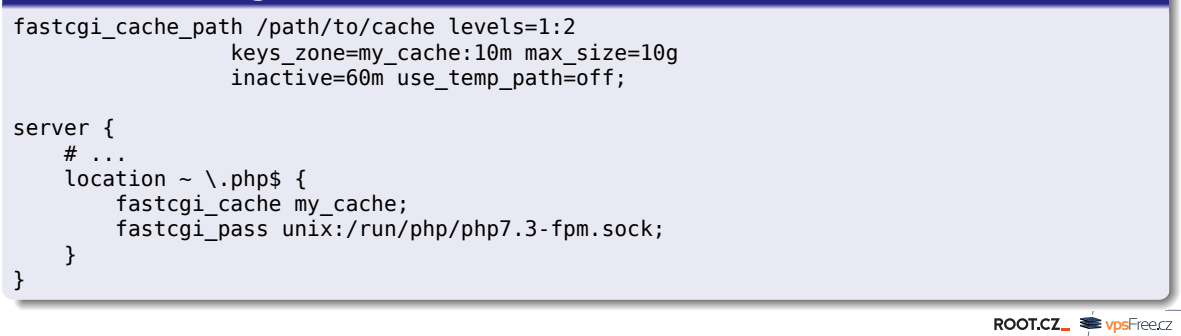

#### Shrnutí

- hlídejte úzká hrdla svého serveru
- odfiltrujte zbytečné zatěžující dotazy
- odbavte maximum už na web serveru
- nasaďte silné kešování, kde to jen jde
- laďte parametry jádra webového serveru
- omezte zbytečné I/O operace (logy, keše)
- věnujte se šifrování a zapnutí HTTP/2 (/3)
- opakujte průběžně a pořád dokola

## Děkuji za pozornost

## Otázky?

Petr Krčmář petr.krcmar@iinfo.cz

ROOTCZ\_<sup>SupSFreecz</sup>